お得意様各位

因幡電機産業株式会社

産機カンパニー

## Wi-Fi AP UNIT における

## OS コマンドインジェクションの脆弱性について

平素は弊社製品をご愛顧賜り、厚くお礼申し上げます。

この度、弊社が販売しております Abaniact 製品 Wi-Fi AP UNIT「AC-WAPU-300」 および「AC-PD-WAPU」につきまして、本体ソフトウェアに脆弱性が存在していること が判明いたしました。

お客様に大変ご迷惑をおかけしますことをお詫び申し上げるとともに、該当製品に対し まして下記をご確認いただき、ご対応いただきますようお願い申し上げます。

■概要

Wi-Fi AP UNIT「AC-WAPU-300」および「AC-PD-WAPU」に、 OS コマンドインジェクションの脆弱性が存在していることが判明しました。 この問題の影響を受ける Wi-Fi AP UNIT の製品型番と製品ソフトウェアバージョンを 以下に示します。

影響を受ける製品は以下の製品です。(巻末に製品画像を添付)

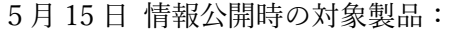

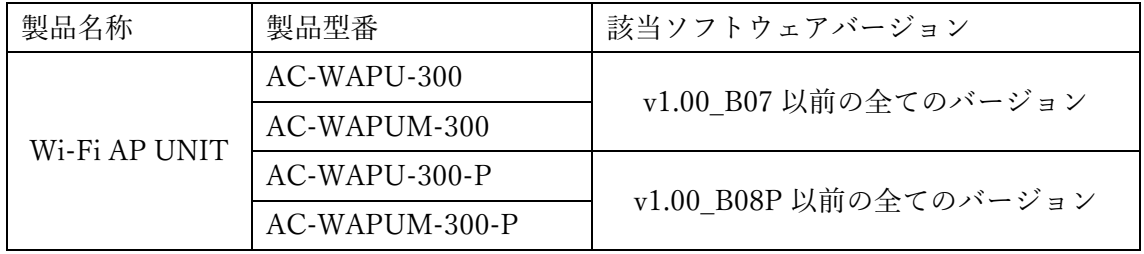

新たに追加された対象製品:

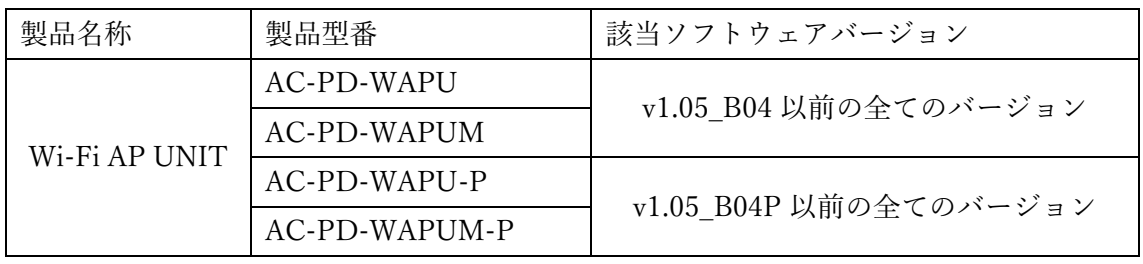

該当製品はサポートを終了しておりますので、修正ソフトウェアの提供予定はありません。

■該当製品の確認方法

使用している製品のソフトウェアバージョンを確認する方法は以下の通りです。

- 1, 有線 LAN または無線 LAN 経由で Wi-Fi AP UNIT に接続し、ブラウザを起動して 「WEB 設定画面」にログインする。(詳細手順[は取扱説明書を](https://www.inaba.co.jp/abaniact/download/)ご確認ください)
- 2. ブラウザに表示された「システム情報」の一覧表にある「ソフトウェアバージョン」 (下図、赤枠部分)が Wi-Fi AP UNIT のバージョンです。

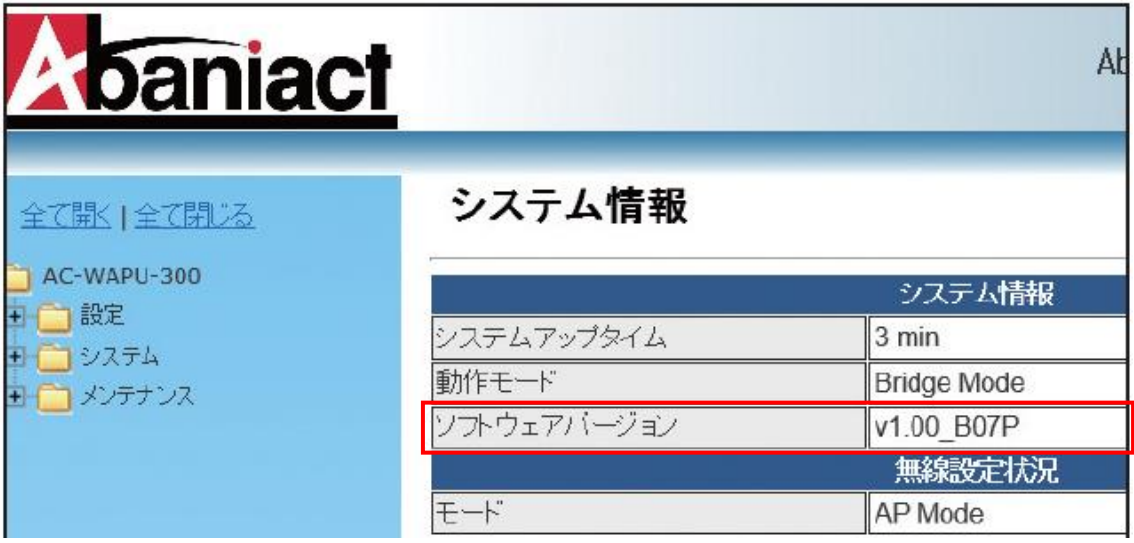

■脆弱性の説明

Wi-Fi AP UNIT 製品は、各種機能設定のために WEB ユーザーインターフェイス機能を 搭載しています。

この WEB ユーザーインターフェイスの認証後に、OS コマンドインジェクションの脆弱性 が存在していることが判明いたしました。

■脆弱性がもたらす脅威

この脆弱性を悪用された場合、対象製品にログイン可能な悪意ある第三者によって、ウェブ ブラウザから任意の OS コマンドを実行される可能性があります。

■対策方法

下記の軽減・回避策の実施を強く推奨いたします。

■軽減・回避策

| 項目                      | 対処方法                                                                                                    |
|-------------------------|----------------------------------------------------------------------------------------------------|
| 初期設定値の変更                | ・IP アドレスを変更してください                                                                                                    |
| 該当製品の動作設定<br>の変更        | ・WAN/Wireless からの WEB UI(設定画面)への<br>アクセスを禁止してください(本体正面 LAN 接続のみ有効とする)                                                                           |
| 該当製品の接続フィルタ<br>リング機能の変更 | ・Wireless 接続を許可する端末の MAC アドレスを登録してください<br>・VPN や IP フィルターなどによる接続端末の制限を行ってください                                                                   |
| 使用上の注意喚起                | ・ネットワーク上位にファイアウォールを設置してください<br>・設定画面にログインしている間、他のウェブサイトにアクセスしないで<br>ください<br>・設定画面での操作終了後は、ウェブブラウザを終了してください<br>・ウェブブラウザに保存された設定画面のパスワードを削除してください |

※該当製品の設定変更操作の詳細は、取扱説明書をご参照ください。 ※該当製品の取扱説明書は、弊社ホームページよ[りダウンロードし](https://www.inaba.co.jp/abaniact/download/)ていただけます。

■関連情報

JVNVU#98968780:

因幡電機産業製 Wi-Fi AP UNIT における OS コマンドインジェクションの脆弱性

- 和文 <https://jvn.jp/vu/JVNVU98968780/>
- 英文 <https://jvn.jp/en/vu/JVNVU98968780/>

■謝辞

本脆弱性の発見者である株式会社ゼロゼロワン様に感謝申し上げます。

■更新履歴

- 2023.05.15 この脆弱性情報ページを公開しました。
- 2023.05.16 「■関連情報」および「■製品画像」を追加しました。
- 2023.06.08 対象製品を追加しました。
	- 「■脆弱性がもたらす脅威」および「■軽減・回避策」を更新しました。

■連絡先

お問い合わせ窓口

フリーダイアル 0120-952-276

メールアドレス [abaniact-wapu@gr-inaba.com](mailto:abaniact-wapu@gr-inaba.com)

受付時間 午前9時~午後5時 (土・日・祝日及び弊社指定休日を除く)

## 【別添】

■製品画像

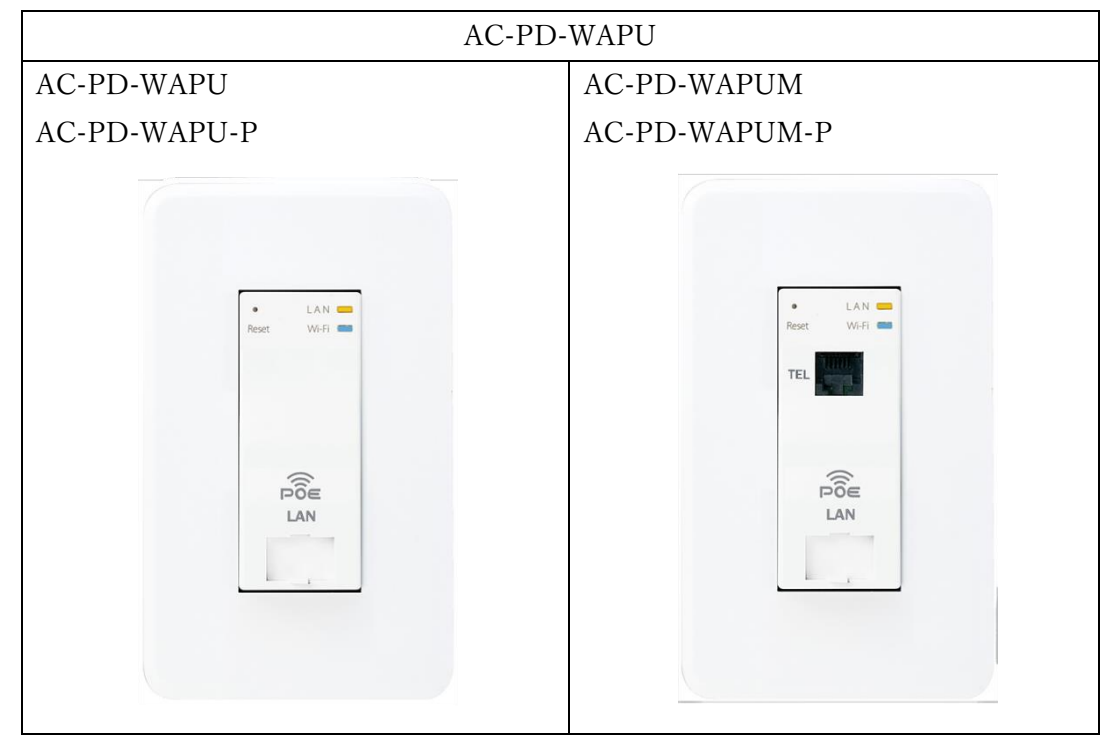

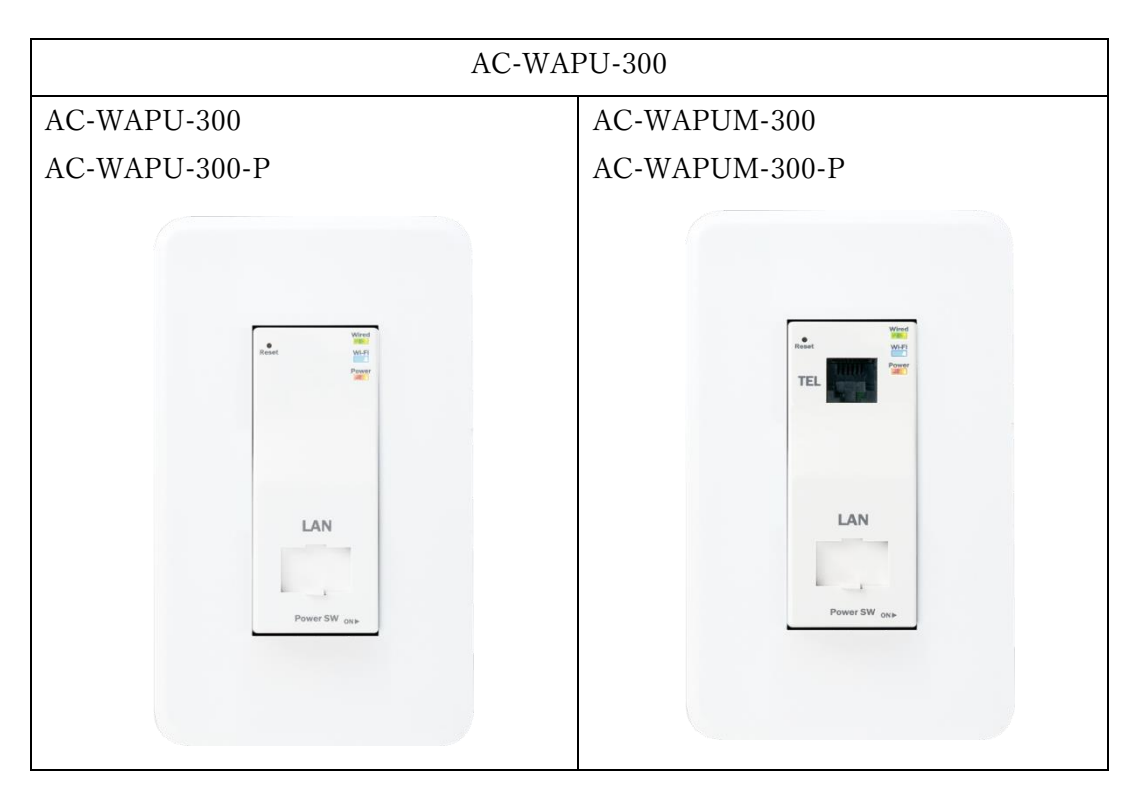